### **DAFTAR ISI**

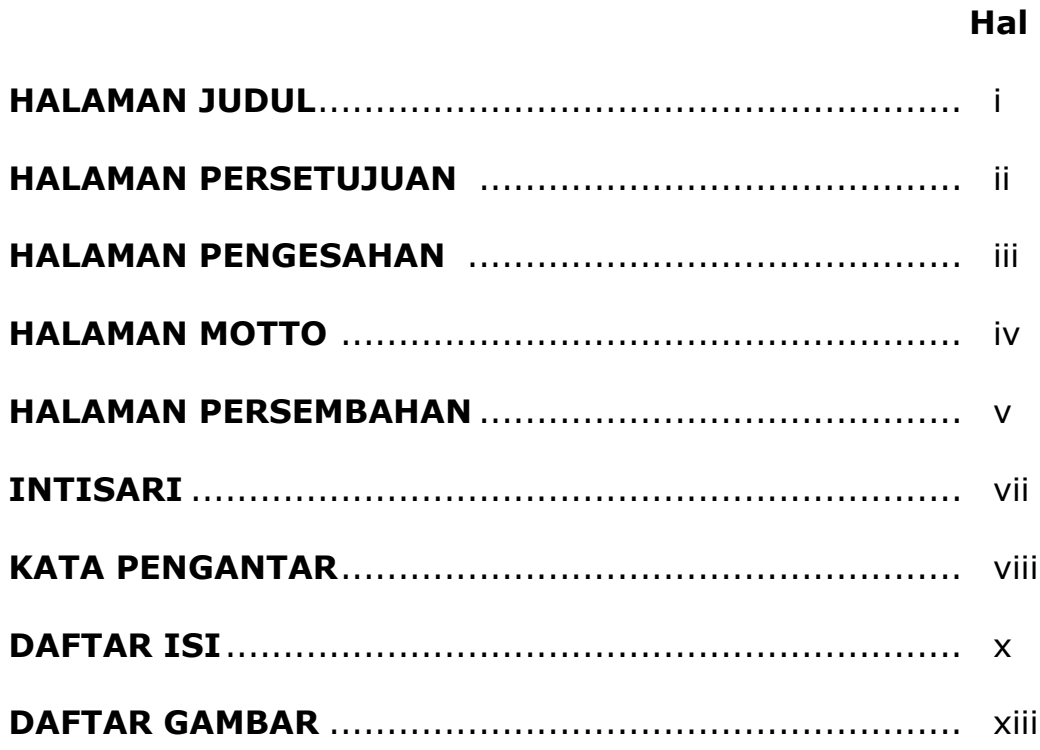

## **BAB I PENDAHULUAN**

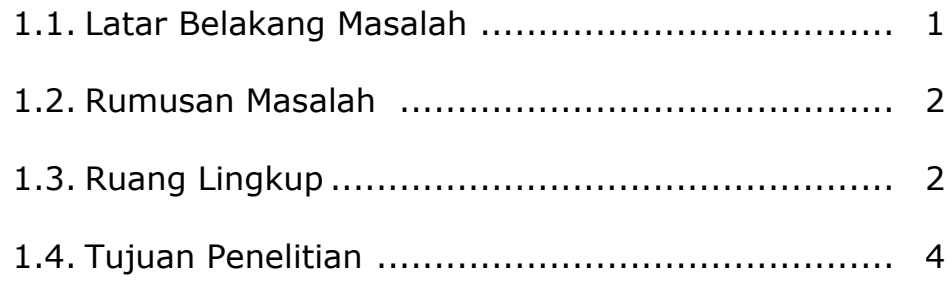

## **BAB II TINJAUAN PUSTAKA DAN DASAR TEORI**

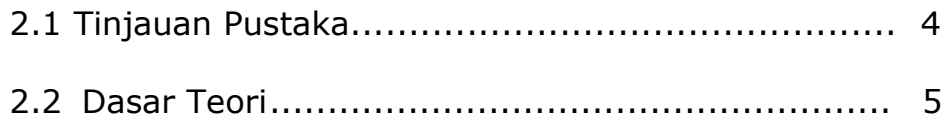

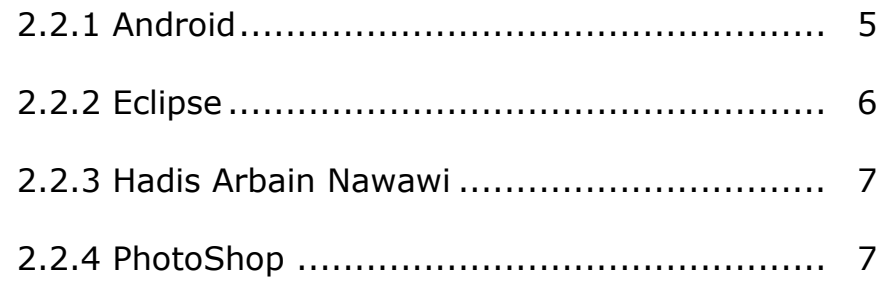

# **BAB III ANALISIS DAN PERANCANGAN SISTEM**

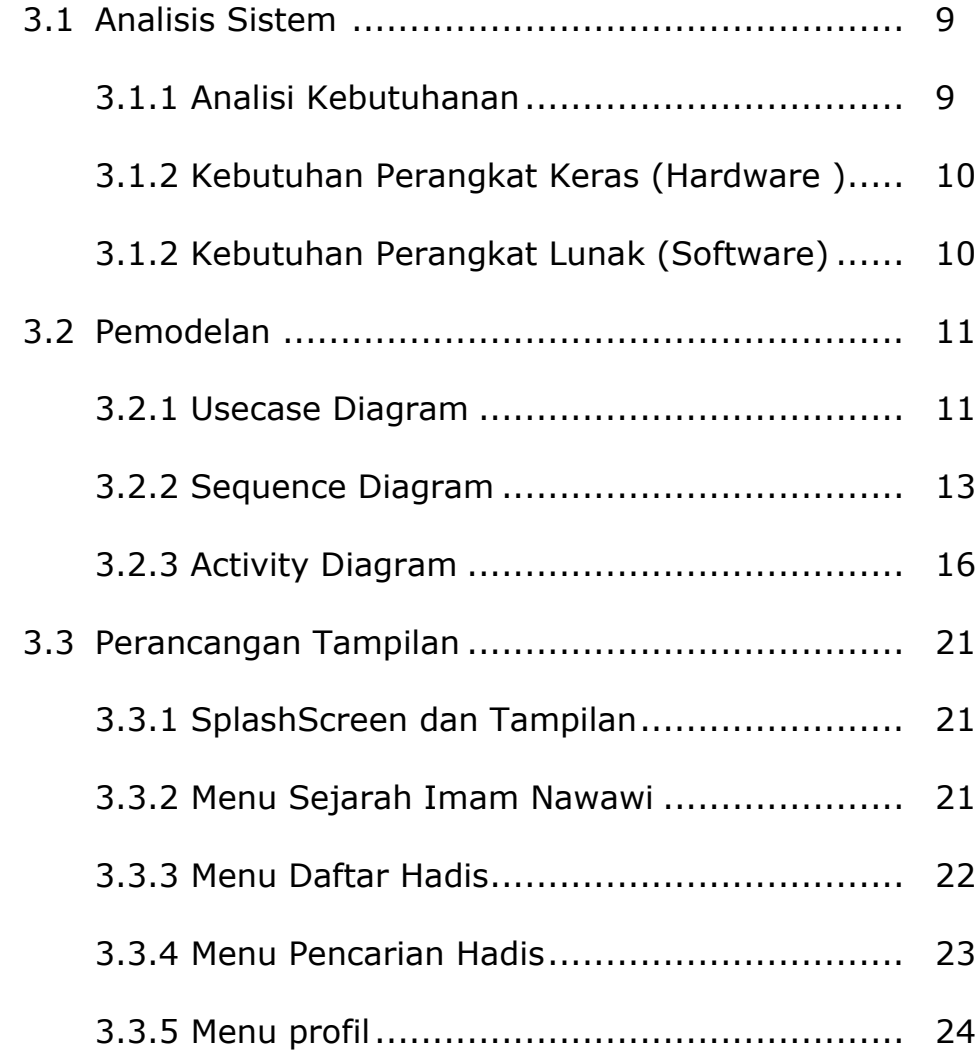

#### **BAB IV IMPLEMENTASI DAN PEMBAHASAN SISTEM**

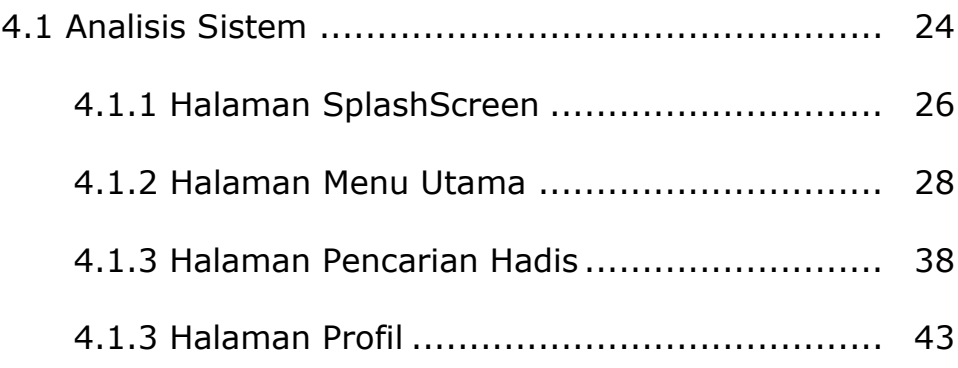

## **BAB V PENUTUP**

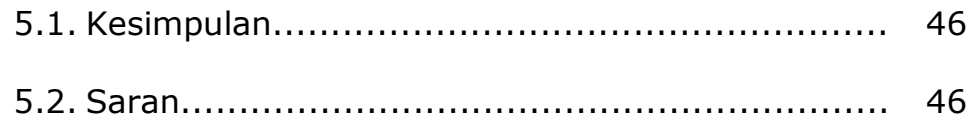

## **DAFTAR PUSTAKA**

## **DAFTAR GAMBAR**

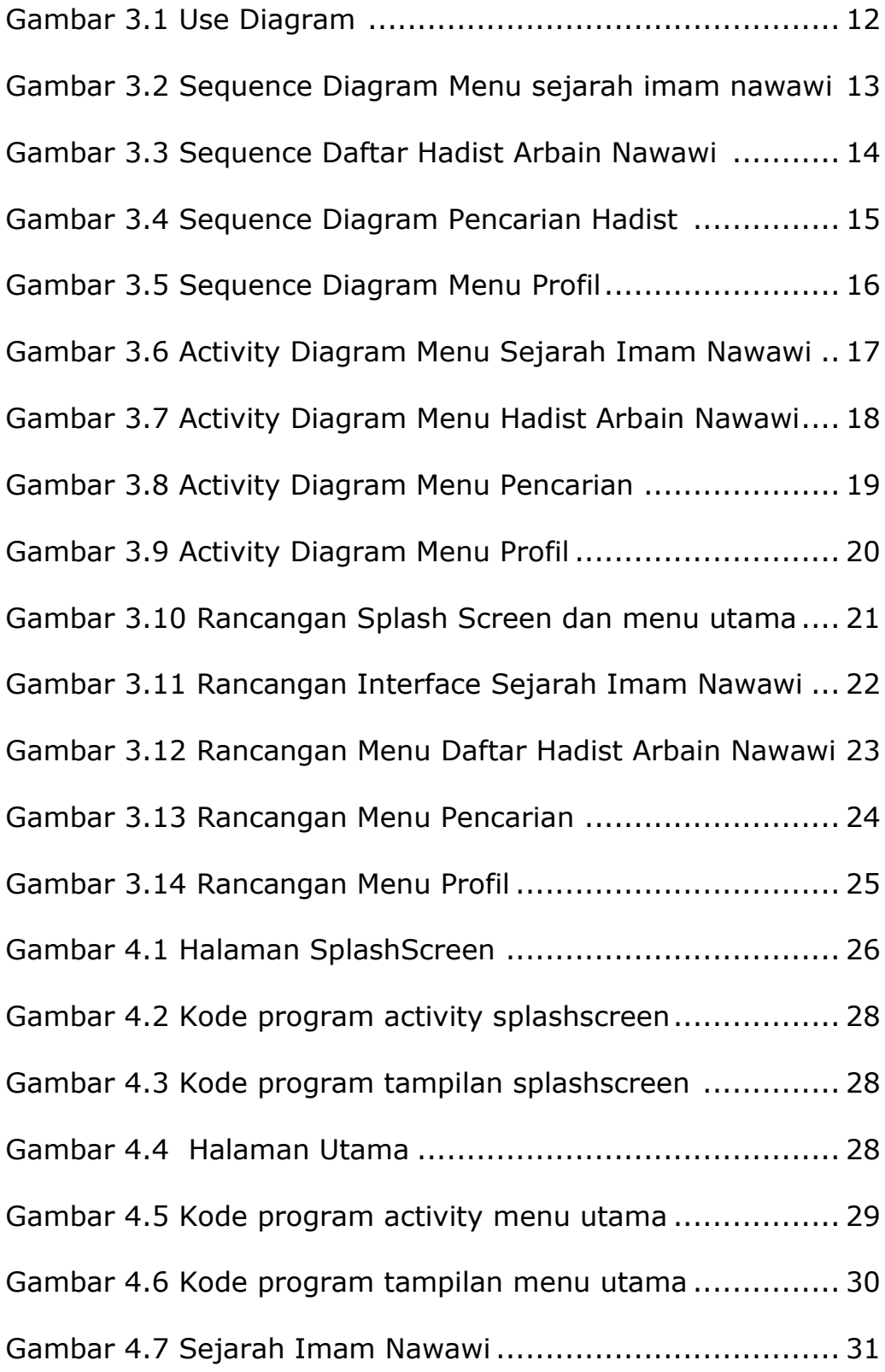

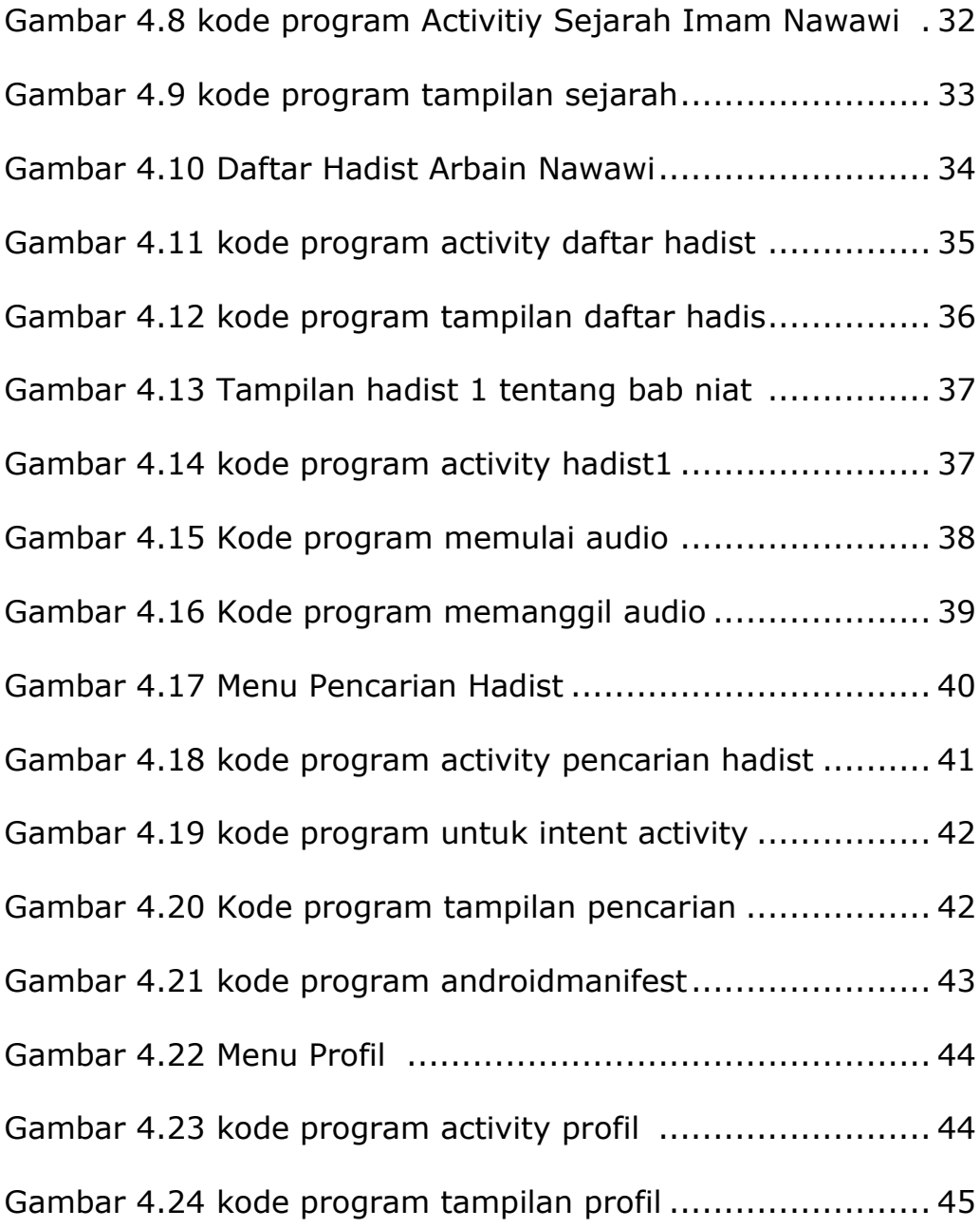